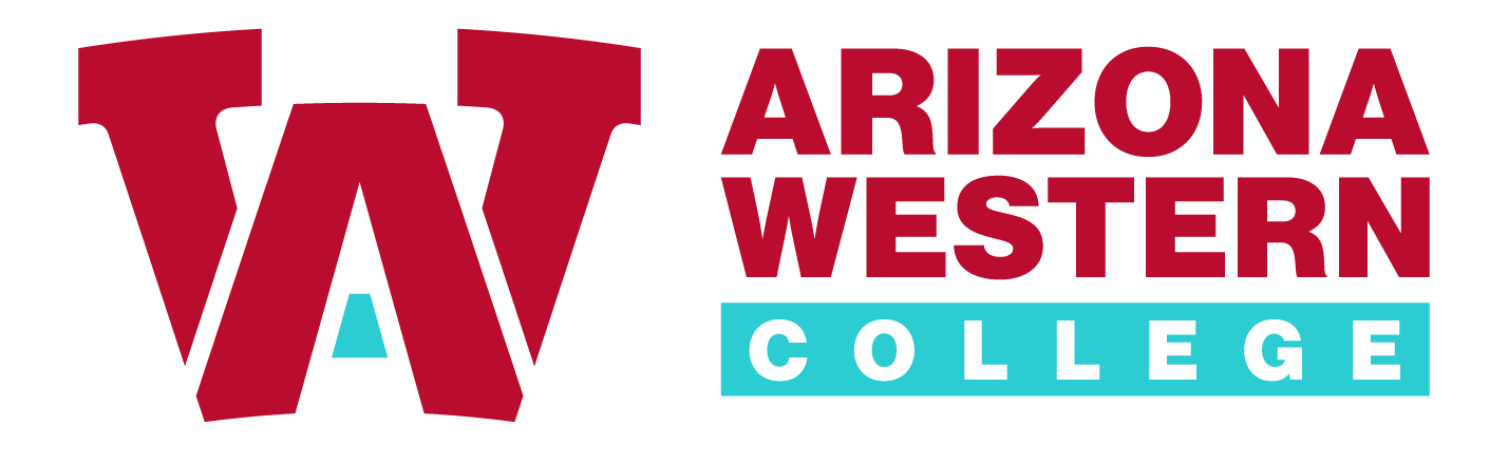

Self‐Service Procurement

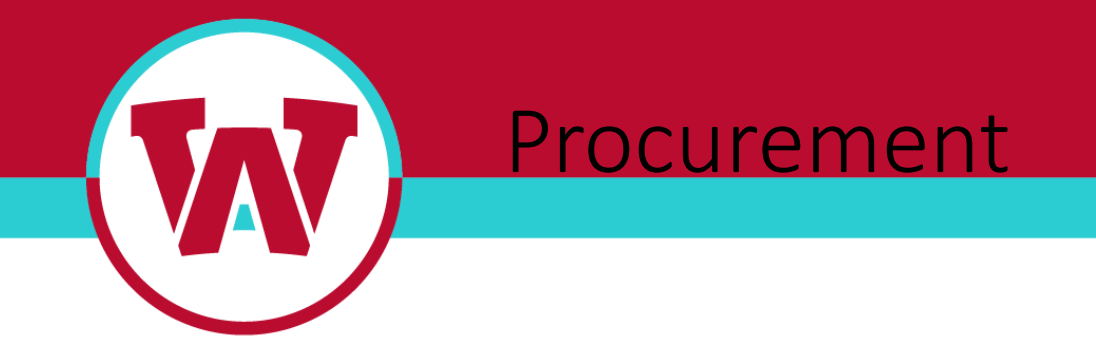

### **Requisitions**

- •View, create, modify and delete requisitions
- •Add as many line items as you need and multiple GL account numbers
- •Confirmation emails are sent to the requestor
- •Automatic approvals routing
- •Emails requesting approval are sent as required
- •Document attachments are required
- •Approval returns
- •Filter documents by status, vendor, amount, date range and type

Procurement

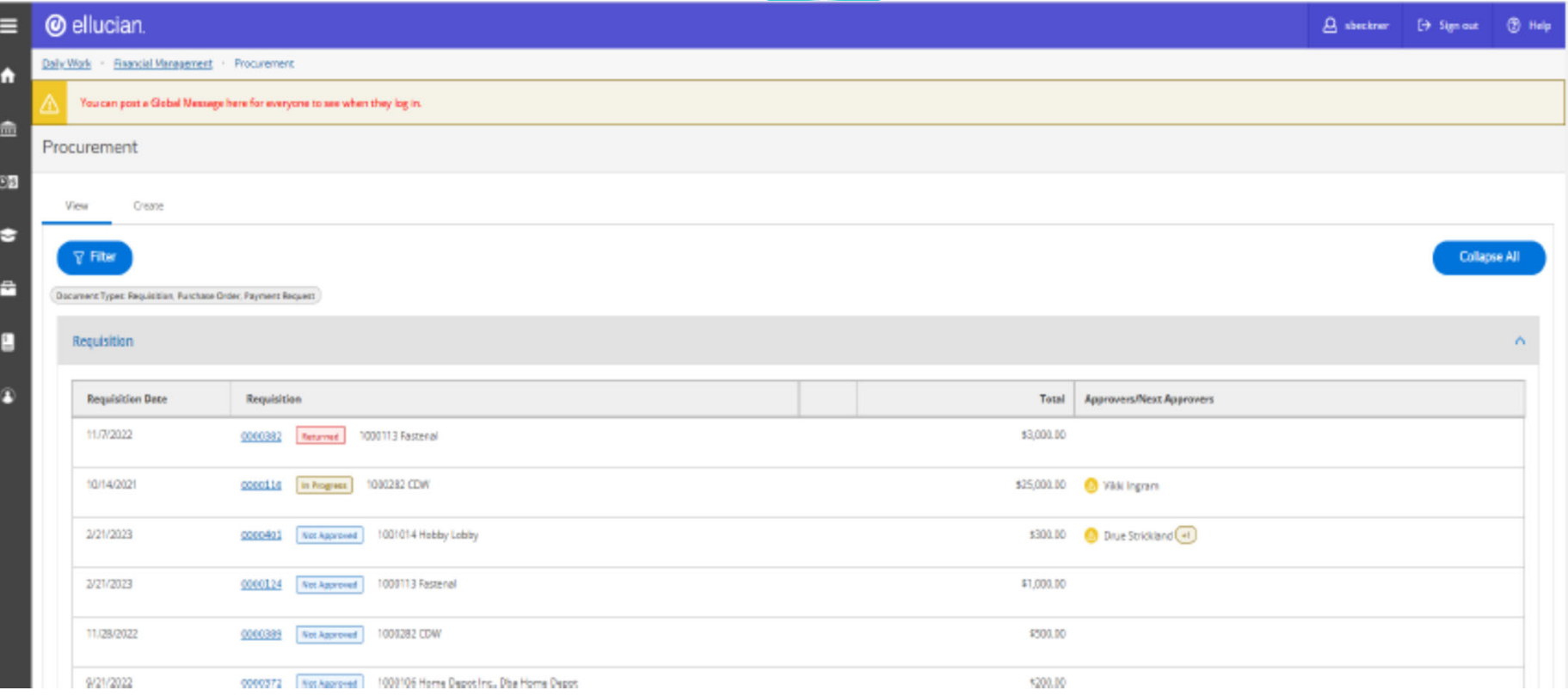

### Self‐Service Procurement

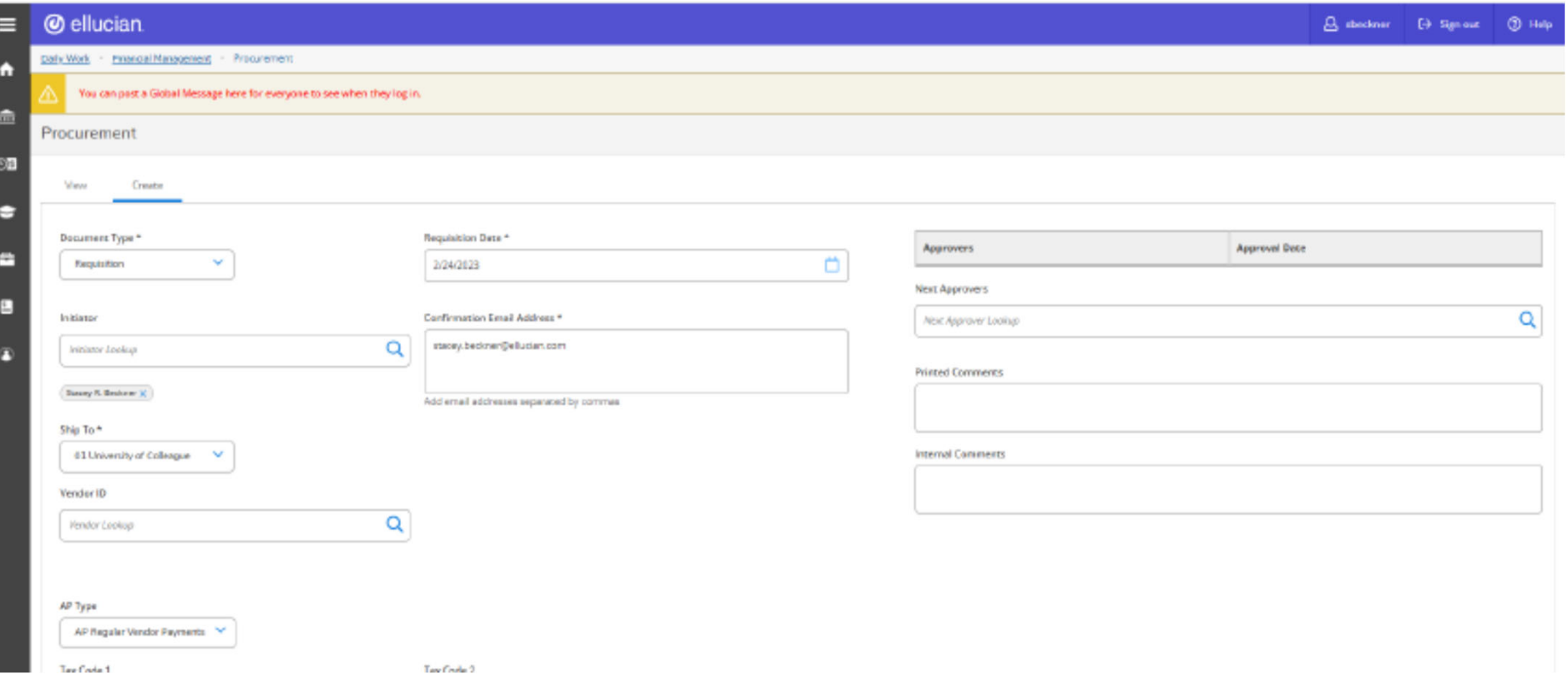

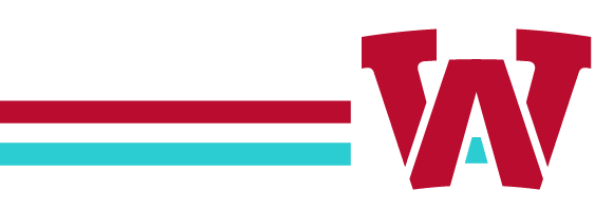

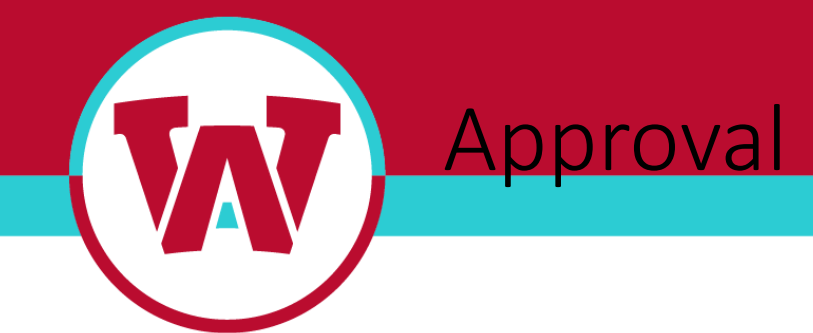

### **Approve Documents**

- •View <sup>a</sup> list of pending approvals
- •View previously approved requisitions
- •View approvers and next approvers
- •Email requestor when <sup>a</sup> document is approved

Self-Service And Approval

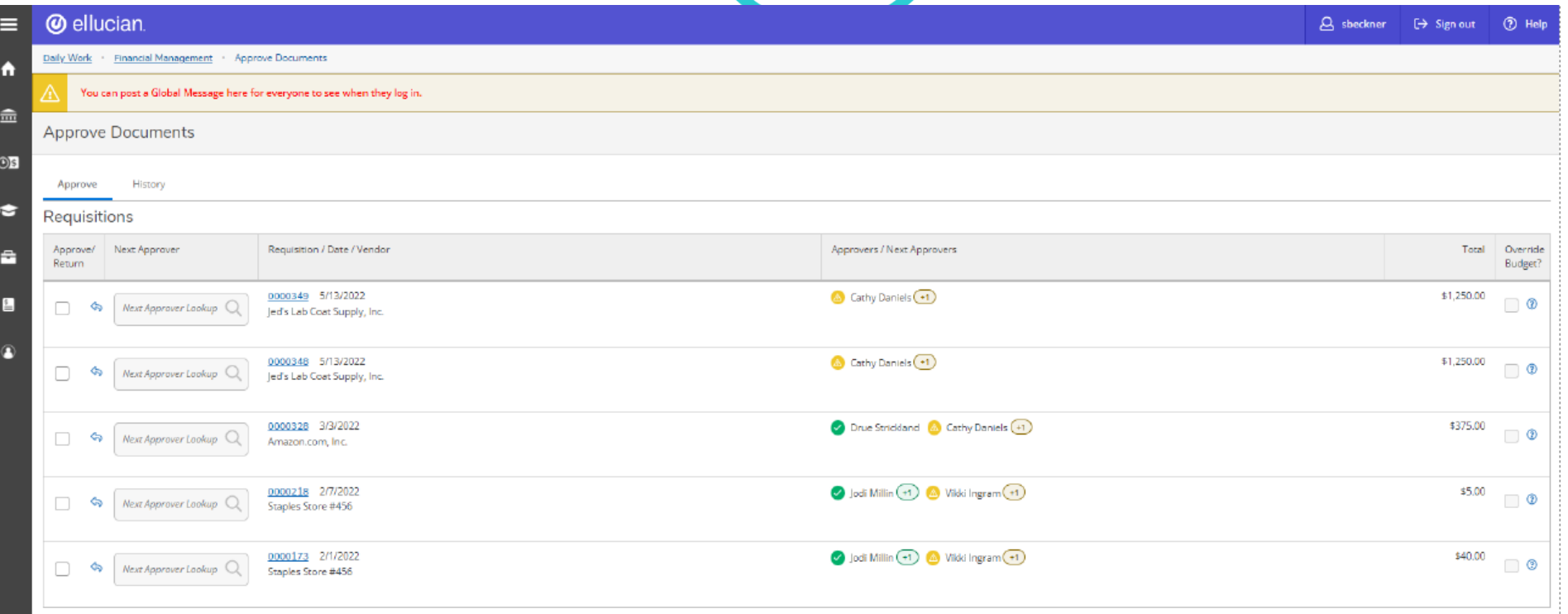

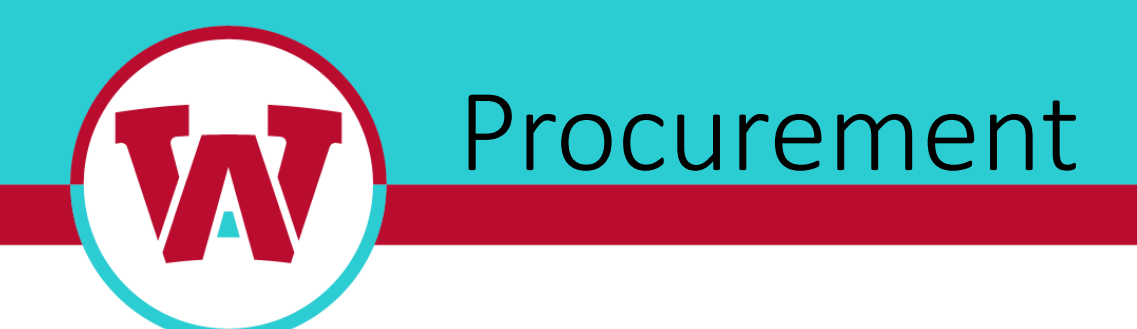

**WHY Colleague Procurement Self‐Service?**

- •Easy requisition creation is efficient for all users
- •Lookup GL account numbers by description , enabling end users, no need to remember GL account numbers
- •End Users can see all items they ordered, keeping them informed of the status of their orders
- •Innovative solution specifically designed for higher education.

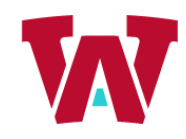

Points of Contact:

AWC Purchasing <u>Purchasing@azwestern.edu</u>

- Purchasing Team Brenda Sawyer, Purchasing Director
	- Adriana Perez, Projects & CIP
	- Stacey Lopez, PO's
	- Uriel Pacheco, BPO & Tech Purchases
	- Tim Hauser, P‐Cards

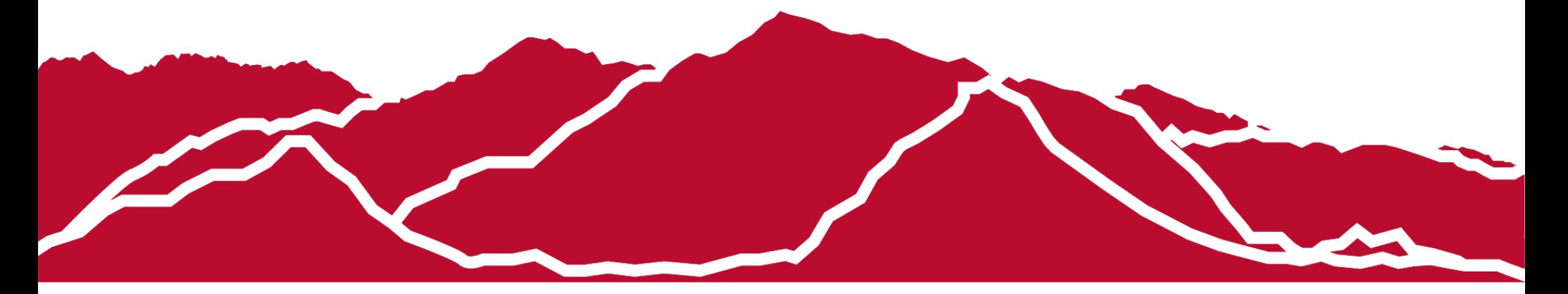